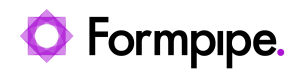

[News](https://support.formpipe.com/news) > [Lasernet](https://support.formpipe.com/news/lasernet) > [Lasernet News](https://support.formpipe.com/news/lasernet-news) > [FormBytes video tutorial released - Lasernet License](https://support.formpipe.com/news/posts/formbytes-video-tutorial-released-lasernet-license-manager-part-three) [Manager Part Three](https://support.formpipe.com/news/posts/formbytes-video-tutorial-released-lasernet-license-manager-part-three)

## FormBytes video tutorial released - Lasernet License Manager Part Three

2021-10-04 - Alex Clemons - [Comments \(0\)](#page--1-0) - [Lasernet News](https://support.formpipe.com/news/lasernet-news)

## Lasernet

Our Lasernet Video Tutorials series provides informative guides to help you effectively use our products. This is the latest of many more to come in our FormBytes series.

Learn how to update/reactivate your Lasernet license using Lasernet License Manager by clicking the **Watch Video** button below:

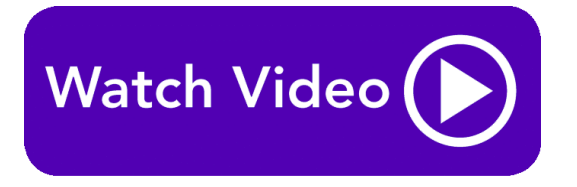

Related Content

[Video: Lasernet License Manager](https://support.formpipe.com/kb/articles/video-lasernet-license-manager)